## Министерство сельского хозяйства Российской Федерации **Новочеркасский инженерно-мелиоративный институт им. А.К. Кортунова филиал ФГБОУ ВО Донской ГАУ** Департамент образования, научно-технологической политики и рыбохозяйственного комплекса

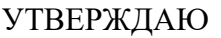

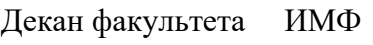

А.В. Федорян \_\_\_\_\_\_\_\_\_\_\_\_\_\_

 $\frac{1}{2021}$   $\frac{1}{2021}$   $\frac{1}{2021}$ 

# **РАБОЧАЯ ПРОГРАММА**

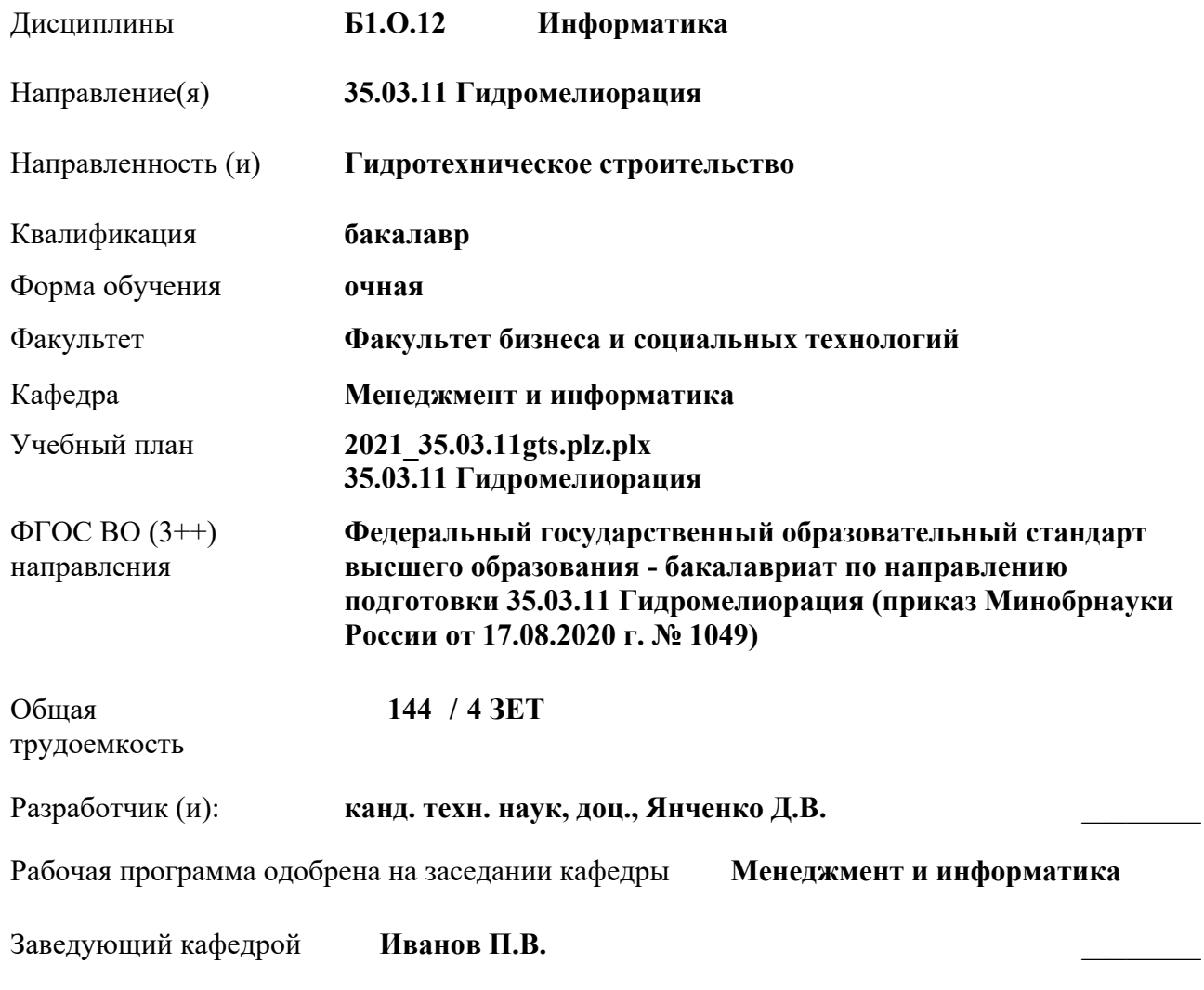

Дата утверждения уч. советом от 27.08.2021 протокол № 11.

 ДОКУМЕНТ ПОДПИСАН ЭЛЕКТРОННОЙ ПОДПИСЬЮ НИМИ

## **1. ОБЪЕМ ДИСЦИПЛИНЫ В ЗАЧЕТНЫХ ЕДИНИЦАХ С УКАЗАНИЕМ КОЛИЧЕСТВА АКАДЕМИЧЕСКИХ ЧАСОВ, ВЫДЕЛЕННЫХ НА КОНТАКТНУЮ РАБОТУ ОБУЧАЮЩИХСЯ С ПРЕПОДАВАТЕЛЕМ И НА САМОСТОЯТЕЛЬНУЮ РАБОТУ**

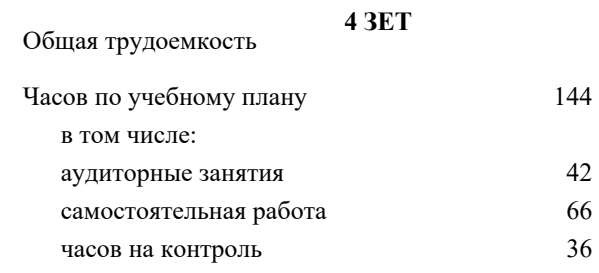

### **Распределение часов дисциплины по семестрам**

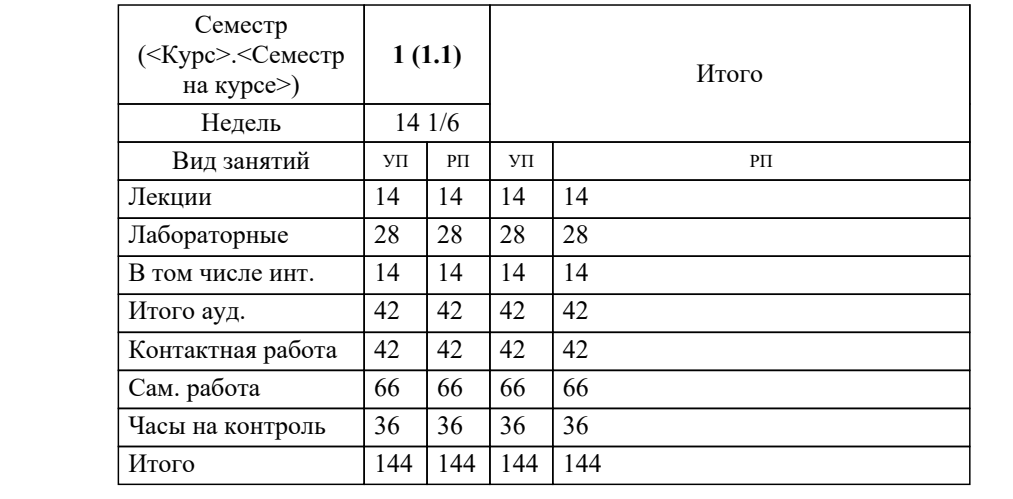

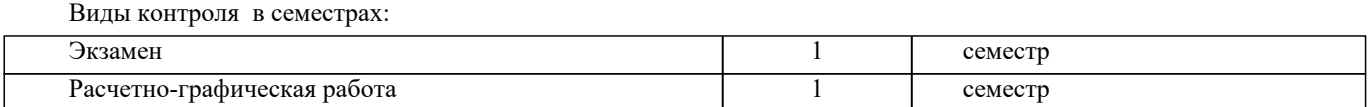

## **2. ЦЕЛИ ОСВОЕНИЯ ДИСЦИПЛИНЫ (МОДУЛЯ)**

2.1 Целью освоения дисциплины является формирование у обучающегося компетенций, предусмотренных учебным планом и стандартом

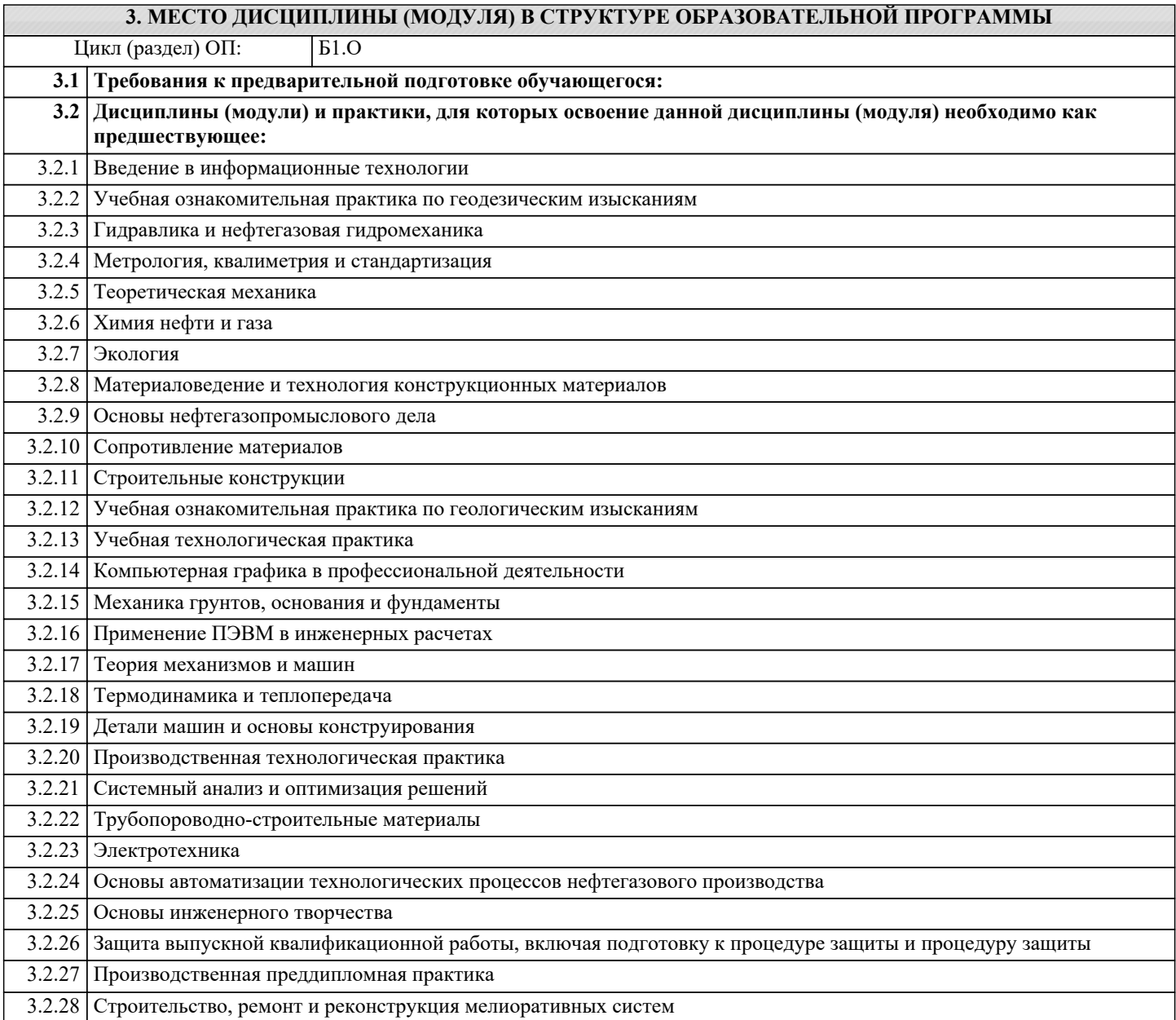

## **4. КОМПЕТЕНЦИИ ОБУЧАЮЩЕГОСЯ, ФОРМИРУЕМЫЕ В РЕЗУЛЬТАТЕ ОСВОЕНИЯ ДИСЦИПЛИНЫ (МОДУЛЯ)**

**ОПК-1 : Способен решать типовые задачи профессиональной деятельности на основе знаний основных законов математических и естественных наук с применением информационно-коммуникационных технологий;**

ОПК-1.1 : Знает основные законы математических и естественнонаучных дисциплин для решения типовых задач профессиональной деятельности

ОПК-1.2 : Умеет использовать основные законы математических и естественнонаучных дисциплин для решения типовых задач профессиональной деятельности

ОПК-1.3 : Владеет навыками по использованию в профессиональной основных законов математических и естественнонаучных дисциплин с применением информационно-коммуникационных технологий

**ОПК-7 : Способен понимать принципы работы современных информационных технологий и использовать их для решения задач профессиональной деятельности**

ОПК-7.1 : Знает процессы, методы поиска, сбора, хранения, обработки, представления, распространения информации и способы осуществления таких процессов и методов (информационные технологии)

ОПК-7.2 : Знает современные инструментальные среды, программно-технические платформы и программные средства в том числе отечественного производства, используемые для решения задач профессиональной деятельности, и принципы их работы

ОПК-7.3 : Умеет выбирать и использовать современные информационно - коммуникационные и интеллектуальные технологии, инструментальные среды программно-технические платформы и программные средства, в том числе отечественного производства, для решения задач профессиональной деятельности, анализировать профессиональные задачи, выбирать и использовать подходящие ИТ-решения

ОПК-7.4 : Владеет навыками работы с лежащими в основе ИТ-решений данными, навыками применения современных информационно- коммуникационных и интеллектуальных технологий, инструментальных сред, программнотехнических платформ и программных средств, в том числе отечественного производства, для решения задач профессиональной деятельности

**ПК-1 : Способен планировать и контролировать деятельность персонала по эксплуатации водозаборных сооружений, управлять процессом эксплуатации и организовывать техническое и материальное обеспечение эксплуатации водозаборных сооружений**

ПК-1.5 : Знает современные средства вычислительной техники, коммуникации и связи в сфере эксплуатации водозаборных сооружений

ПК-1.9 : Умеет работать со специализированным программным обеспечением в сфере эксплуатации водозаборных сооружений

**УК-1 : Способен осуществлять поиск, критический анализ и синтез информации, применять системный подход для решения поставленных задач**

УК-1.1 : Анализирует задачу, выделяя этапы ее решения, действия по решению задачи

УК-1.2 : Находит, критически анализирует и выбирает информацию, необходимую для решения поставленной задачи

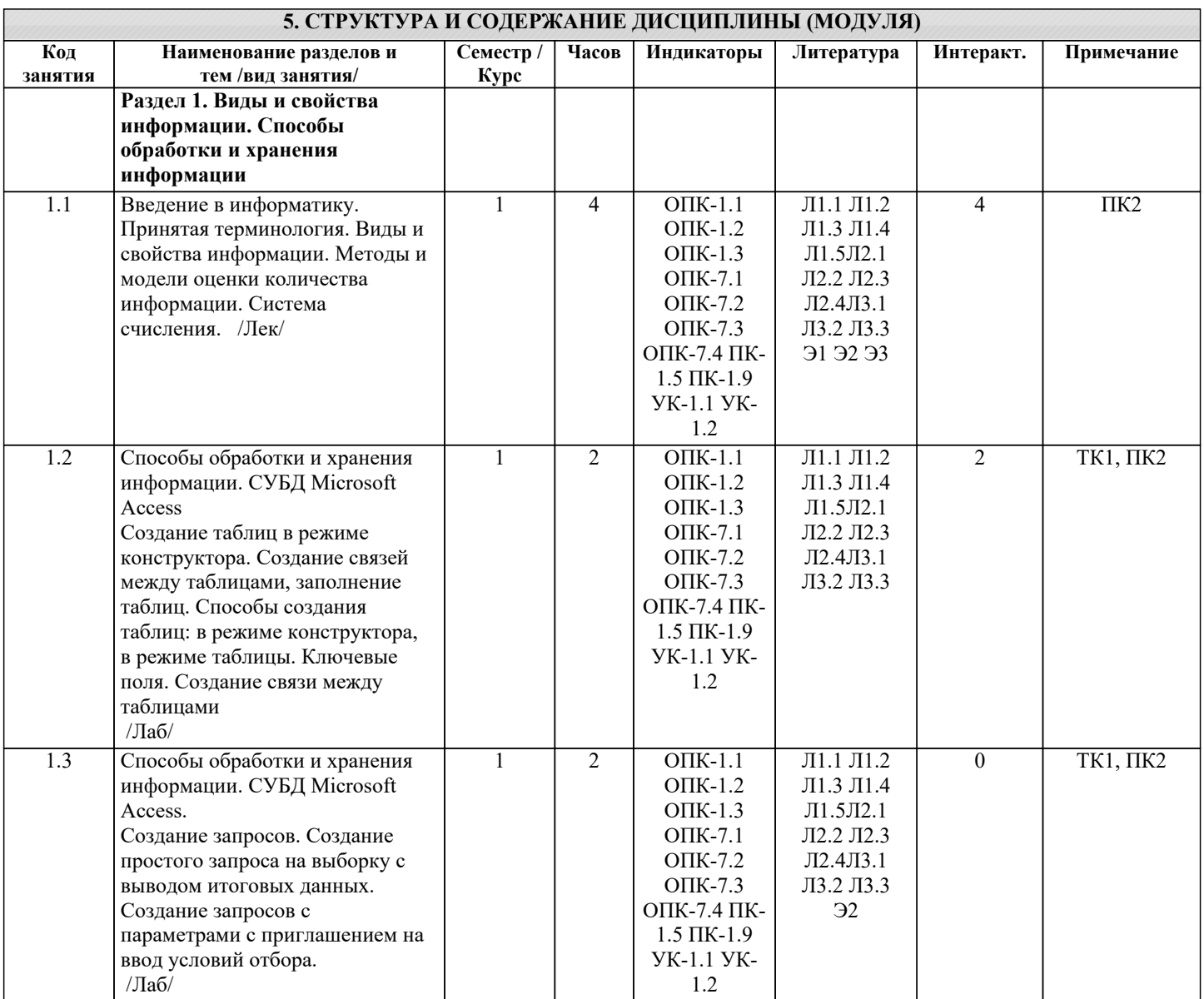

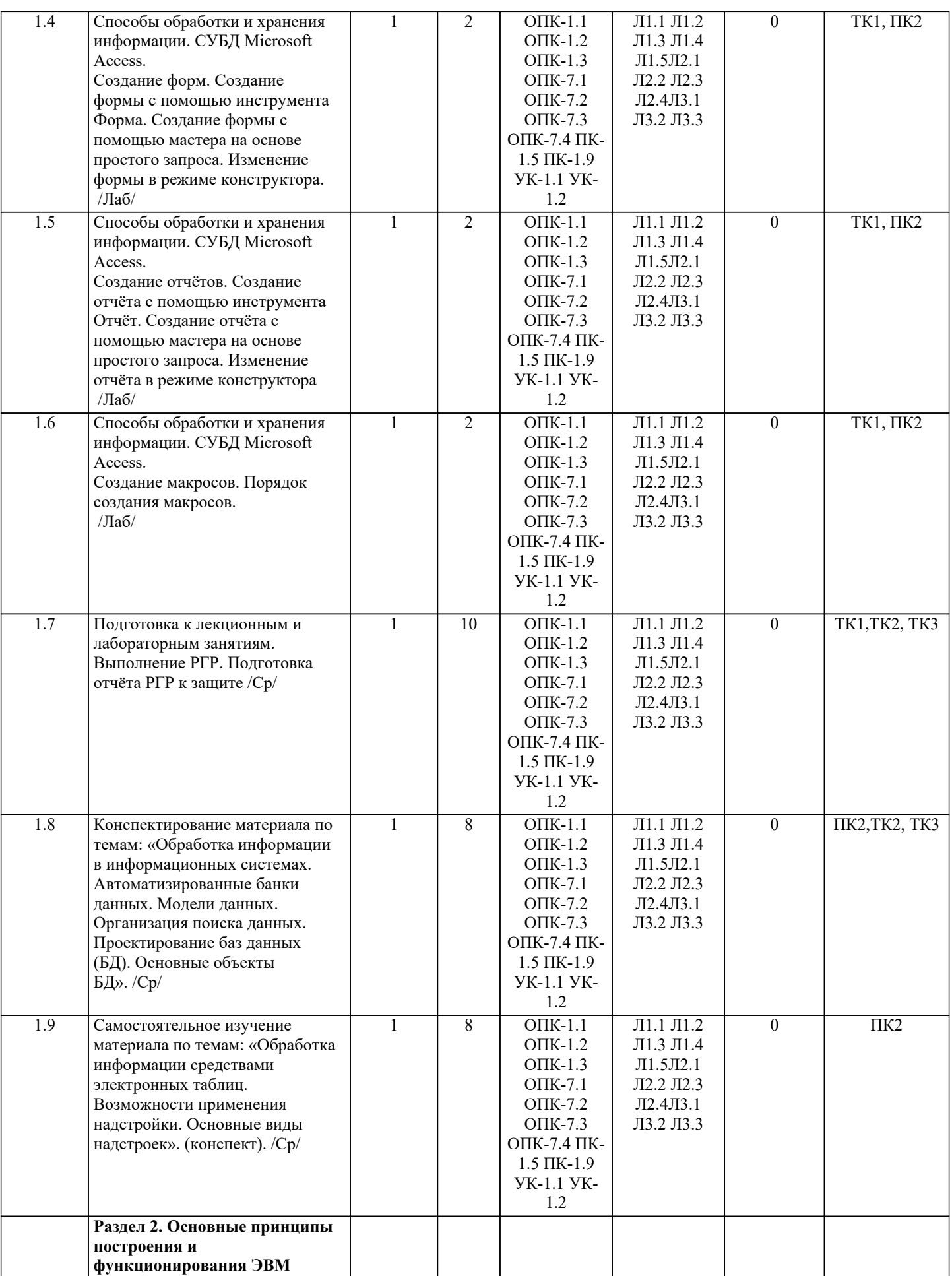

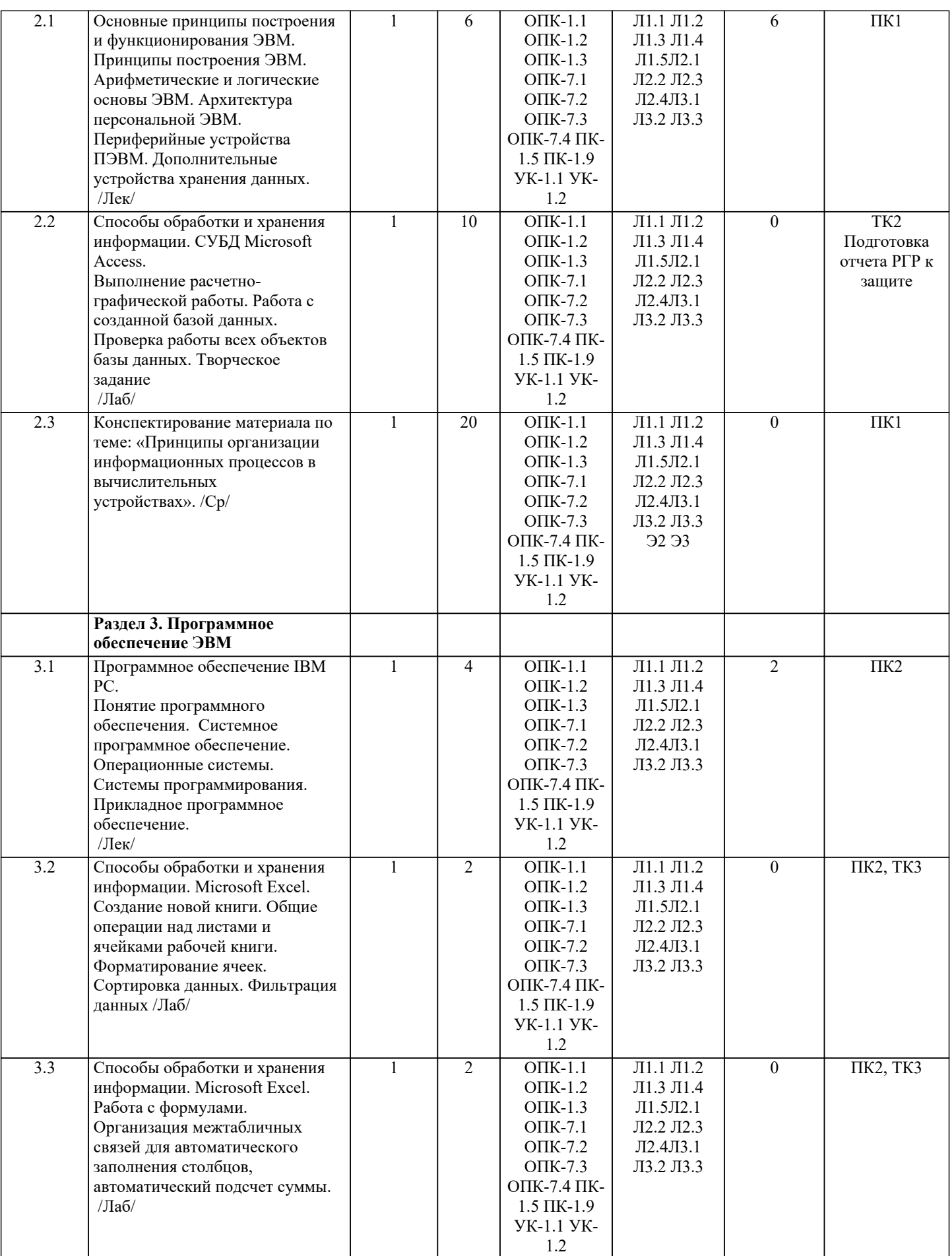

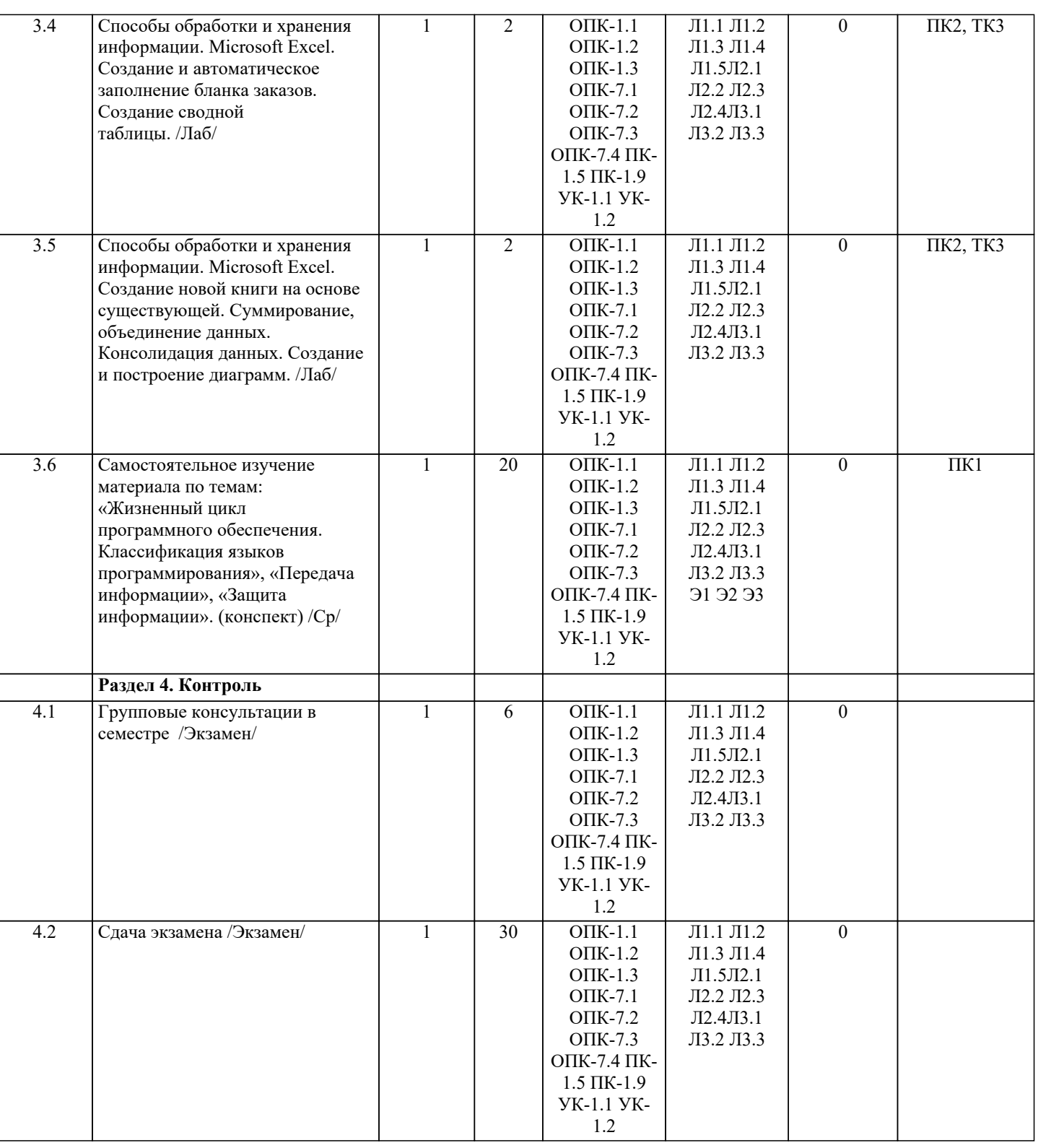

## **6. ФОНД ОЦЕНОЧНЫХ СРЕДСТВ**

### **6.1. Контрольные вопросы и задания**

Вопросы для проведения итоговой аттестации в форме экзамена:

1. Понятие информационной системы и ее функции.

- 2. Понятие банка данных.<br>3. Пользователи банка дан
- 
- 3. Пользователи банка данных и их функции. 4. Основные функции группы администратора БД<br>5. Преимущества и недостатки банка данных.
- 5. Преимущества и недостатки банка данных.<br>6. Требования к банку данных.
- 
- 6. Требования к банку данных.<br>7. Основные компоненты банка 7. Основные компоненты банка данных.
- 8. Понятие базы данных.<br>9. Понятие системы упра
- 9. Понятие системы управления базами данных.

10. Понятие словаря данных и его назначение. 11. Понятие и назначения приложений.

12. Понятие безопасности и целостности базы данных. 13. Основные виды программ, относящихся к СУБД

14. Архитектура СУБД и её характеристика. 15. Модели данных. Их достоинства и недостатки. 16. Иерархическая модель. Её достоинства и недостатки.<br>17 Сетевая модель. Её достоинства и недостатки Сетевая модель. Её достоинства и недостатки. 18. Реляционная модель. Её достоинства и недостатки.<br>19. Постреляционная молель. Её лостоинства и нелоста 19. Постреляционная модель. Её достоинства и недостатки.<br>20. Многомерная молель. Её лостоинства и нелостатки. 20. Многомерная модель. Её достоинства и недостатки.<br>21. Объектно-ориентированная молель. Её лостоинства 21. Объектно-ориентированная модель. Её достоинства и недостатки. 22. Структура базы данных и этапы её создания.<br>23. Проектирование базы ланных. 23. Проектирование базы данных.<br>24. Разработка структуры базы да 24. Разработка структуры базы данных. 25. Объекты базы данных.<br>26. Таблины: понятие, наз 26. Таблицы: понятие, назначение, способы создания. 27. Запросы: понятие, назначение, особенность применения. 28. Формы: понятие, назначение, особенность применения.<br>29. Стчеты: понятие, назначение, особенность применения. 29. Отчеты: понятие, назначение, особенность применения.<br>30. Макросы: понятие. назначение. 30. Макросы: понятие, назначение. 31. Модули: понятие, назначение. Средства создания объектов базы данных и соотношения между ними. 33. Ключевые поля. Первичный ключ таблицы и его свойства. 34. Межтабличные связи. 35. Внешний ключ таблицы. 36. Обеспечение условий целостности данных. 37. Каскадное обновление данных. 38. Каскадное удаление данных. 39. Понятие информации и развитие информатики. 40. Основные операции обработки данных.<br>41 Информация и ее свойства 41. Информация и ее свойства.<br>42 Измеримость информации 42. Измеримость информации, кодирование.<br>43 Назначение информационных технологий 43. Назначение информационных технологий. 44. Этапы развития информационных технологий.<br>45 Классификация ПК 45. Классификация ПК.<br>46 — Арифметические и 1 46. Арифметические и логические основы ЭВМ.<br>47 Архитектура персональной ЭВМ 47. Архитектура персональной ЭВМ.<br>48. Магистрально - молульный принц 48. Магистрально - модульный принцип построения ПЭВМ. 49. Принципы построения ЭВМ.<br>50 — Базовая конфигурация ПК 50. Базовая конфигурация ПК. 51. Назначение монитора. Перечислить их разновидности. 52. Назначение материнской платы. Что является ядром материнской платы? 54. Из каких видов памяти состоит основная память? 55. Назначение ПЗУ. 56. Какой вид памяти является энергозависимым?<br>57. Основная функция кэш-памяти. Основная функция кэш-памяти. 58. Характеристика системной магистрали. 59. Перечислить и охарактеризовать периферийные устройства ПК. 60. Внешняя память. Классификация накопителей. 61. Дополнительные устройства внешней памяти. 62. Понятие программы. Цель компьютерной программы. 63. Программное обеспечение и характеристика его уровней. 64. Системное программное обеспечение. Основные понятия. Назначение. 65. Прикладное программное обеспечение. Основные понятия. Виды ППП. 66. Назначение программ технического обслуживания. 67. Операционные системы. Назначение. Состав. 68. Назначение утилит.<br>69. Классификация при 69. Классификация прикладных программных средств. **6.2. Темы письменных работ** ИНДИВИДУАЛЬНЫЕ ЗАДАНИЯ

Расчетно-графическая работа студентов очной формы обучения Расчетно-графическая работа (РГР) на тему «Создание базы данных». Целью выполнения РГР является закрепление теоретических знаний в области способов обработки и хранения информации. Используется СУБД Microsoft Access.

В задачи РГР входит: 1. Проведение анализа предметной области.

- 2. Построение ER-диаграммы и реляционной схемы.
- 3. Создание структуры таблиц и связей.
- 4. Работа с созданной БД редактирование и добавление записей.
- 5. Выборка информации из БД посредством запросов.
- 6. Создание интерфейса пользователя. Работа с формами.
- 7. Подготовка итоговых отчетов.<br>8. Выполнение автоматизации ру
- 8. Выполнение автоматизации рутинных операций. Работа с макросами.

Структура пояснительной записки расчетно-графической работы и ее ориентировочный объём

- Задание (1 с.)
- Введение  $(1 c.)$ <br>• Анализ предмет
- Анализ предметной области (2 с)
- ER-диаграмма и реляционная схема (3 с)
- Создание структуры таблиц, ключевых полей и связей между таблицами (10 с)<br>Создание запросов к БЛ (5 с)
- Создание запросов к БД (5 с)<br>• Создание формы для работы с БЛ
- Создание формы для работы с БД (3с)
- Создание отчета по БД (3с)
- Создание макросов и формы для управления БД (2с)
- Заключение (0,5с.)
- Список использованных источников (0,5с.)

Требования к пояснительной записке расчетно-графической работы:

• Пояснительная записка оформляется с помощью MS Word:

Форматирование: Лист А4, поля: левое – 3 см; правое 1,5 см; верх-низ –2 см. Шрифт Times, размер 14.

- Для каждого раздела необходимо привести иллюстрации (скриншоты экрана) выполненных операций.
- Для выполнение ER-диаграммы и реляционной схемы возможно использовать MS Visio
- К пояснительной записке необходимо приложить файл с созданной БД MS Access.

Выполняется РГР студентом индивидуально под руководством преподавателя. Срок сдачи законченной работы на проверку руководителю указывается в задании. После проверки и доработки указанных замечаний, работа защищается. При положительной оценке выполненной студентом работе на титульном листе работы ставится - "зачтено".

## **6.3. Фонд оценочных средств**

Промежуточная аттестация студентами очной формы обучения может быть пройдена в соответствии с балльно рейтинговой системой оценки знаний, включающей в себя проведение текущего (ТК), промежуточного (ПК) и итогового (ИК) контроля по дисциплине.

Текущий контроль (ТК) осуществляется в течение семестра, а также по видам самостоятельной работы студентов (КП, РГР).

Количество текущих контролей по дисциплине в семестре определяется кафедрой.

В ходе промежуточного контроля (ПК) проверяются теоретические знания. Данный контроль проводится по разде-лам (модулям) дисциплины 2-3 раза в течение семестра в установленное рабочей программой время. Возможными формами кон-троля являются тестирование (с помощью компьютера или в печатном виде), коллоквиум или другие формы.

Итоговый контроль (ИК) – это экзамен в сессионный период или зачёт по дисциплине в целом.

Студенты, набравшие за работу в семестре от 60 и более баллов, не проходят промежуточную аттестацию в форме сдачи зачета или экзамена.

Оценочные средства для контроля успеваемости по дисциплине содержат:

- 2 электронных тестирования (ПК1, ПК2), для контроля освоения теоретических знаний в течении семестра в электронной тестовой системе вуза. Режим доступа: http://www.ngma.su
- 3 текущих контроля для оценки практических знаний в течении семестра (ТК1, ТК2, ТК3)
- Содержание текущего контроля ТК1:
- отчет по лабораторным работам №1, №2, №3, №4, №5; Содержание текущего контроля ТК2:
- отчет по лабораторным работам №6, №7, №8, №9, №10;
- сдача отчёта РГР.

Содержание текущего контроля ТК3:

- отчет по лабораторным работам №11, №12,№13, №14

## **6.4. Перечень видов оценочных средств**

Промежуточная аттестация студентами очной формы обучения может быть пройдена в соответствии с балльно рейтинговой системой оценки знаний, включающей в себя проведение текущего (ТК), промежуточного (ПК) и итогового (ИК) контроля по дисциплине.

Текущий контроль (ТК) осуществляется в течение семестра, а также по видам самостоятельной работы студентов (КП, РГР).

Количество текущих контролей по дисциплине в семестре определяется кафедрой.

В ходе промежуточного контроля (ПК) проверяются теоретические знания. Данный контроль проводится по разде-лам (модулям) дисциплины 2-3 раза в течение семестра в установленное рабочей программой время. Возможными формами кон-троля являются тестирование (с помощью компьютера или в печатном виде), коллоквиум или другие формы. Итоговый контроль (ИК) – это экзамен в сессионный период или зачёт по дисциплине в целом.

Студенты, набравшие за работу в семестре от 60 и более баллов, не проходят промежуточную аттестацию в форме сдачи зачета или экзамена.

Оценочные средства для контроля успеваемости по дисциплине содержат:

- 2 электронных тестирования (ПК1, ПК2), для контроля освоения теоретических знаний в течении семестра в электронной тестовой системе вуза. Режим доступа: http://www.ngma.su

- 3 текущих контроля для оценки практических знаний в течении семестра (ТК1, ТК2, ТК3)

Содержание текущего контроля ТК1:

- отчет по лабораторным работам №1, №2, №3, №4, №5; Содержание текущего контроля ТК2:

- отчет по лабораторным работам №6, №7, №8, №9, №10;

- сдача отчёта РГР.

Содержание текущего контроля ТК3:

- отчет по лабораторным работам №11, №12,№13, №14

#### **7. УЧЕБНО-МЕТОДИЧЕСКОЕ И ИНФОРМАЦИОННОЕ ОБЕСПЕЧЕНИЕ ДИСЦИПЛИНЫ (МОДУЛЯ) 7.1. Рекомендуемая литература**

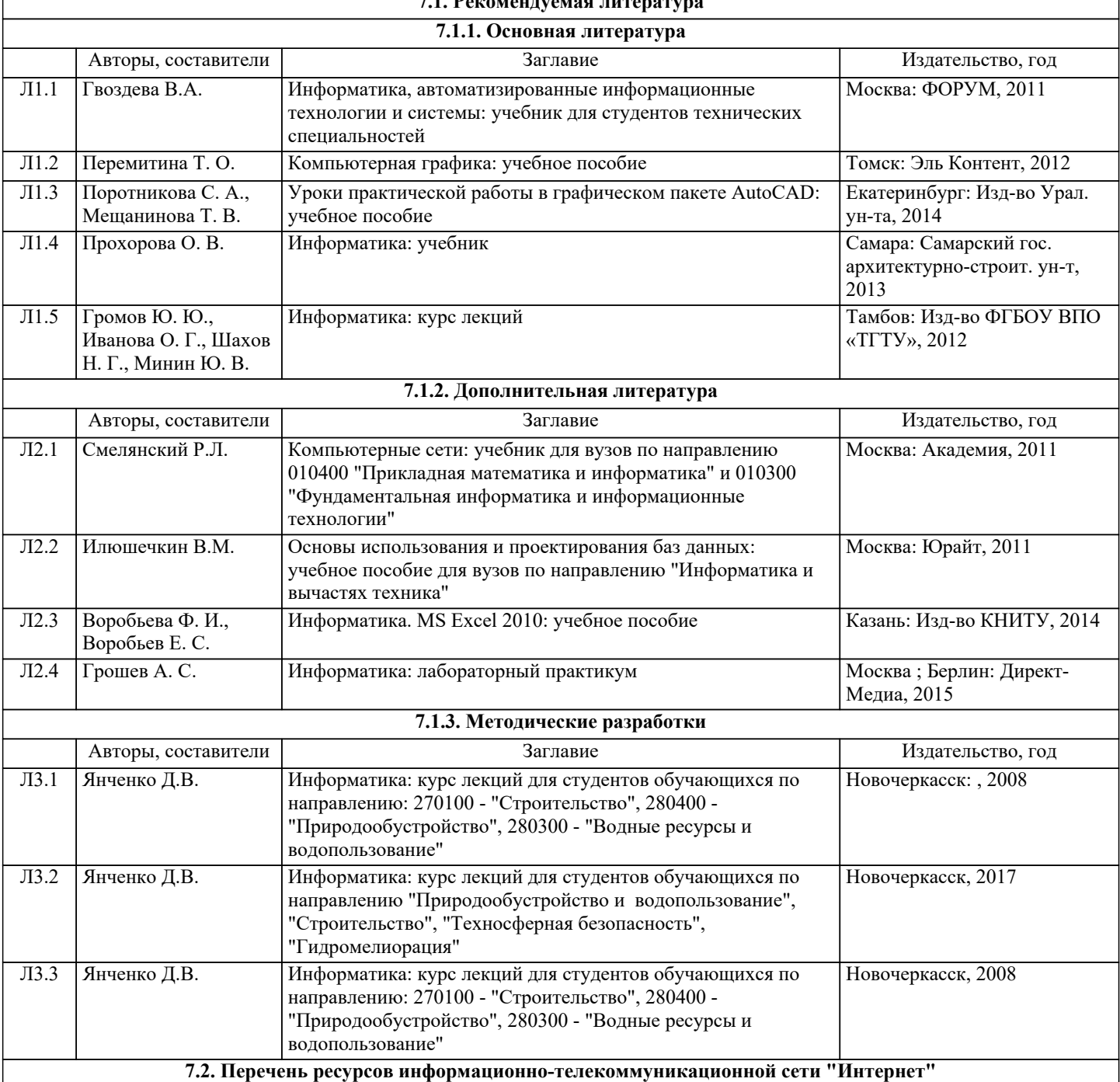

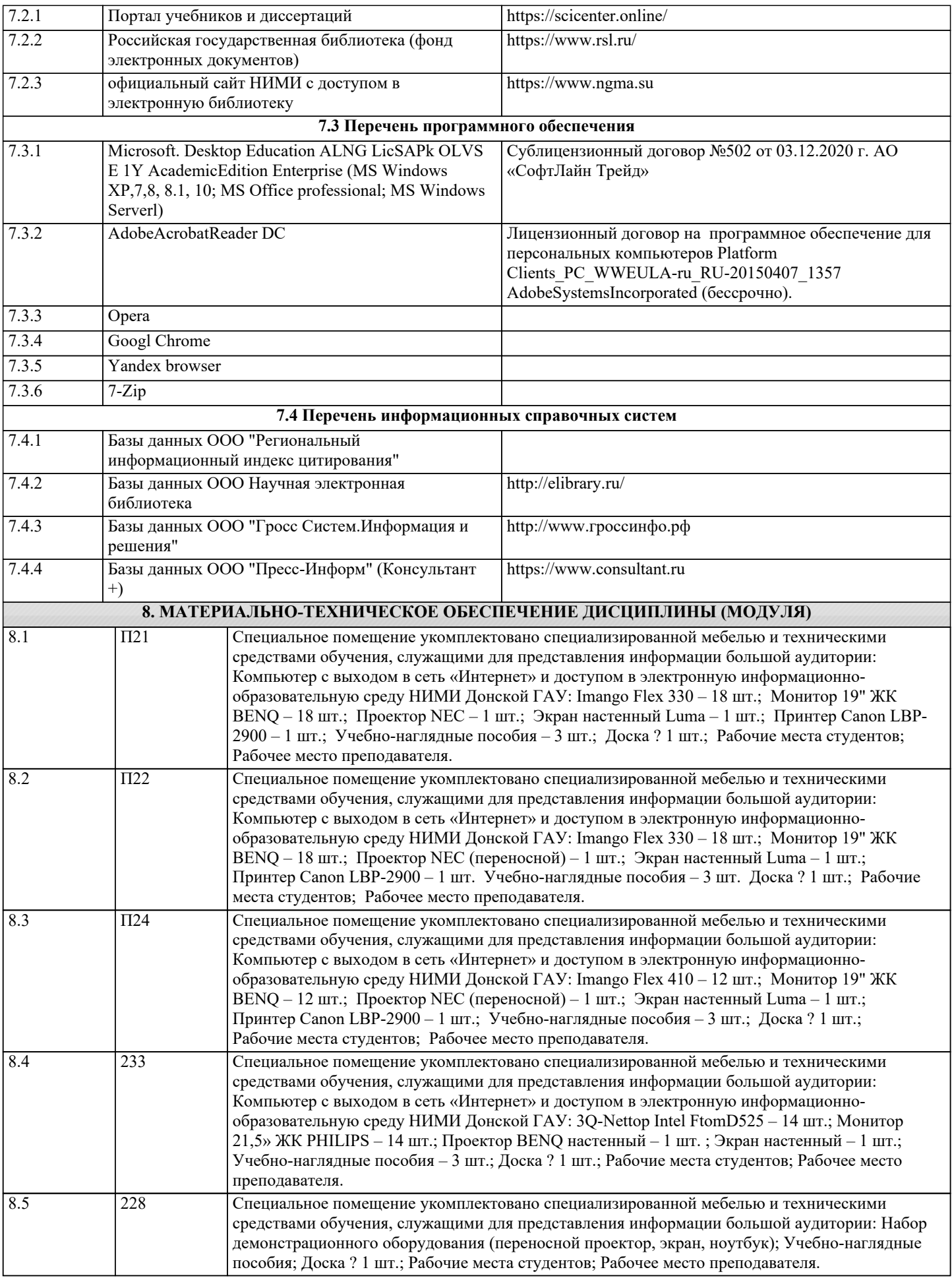

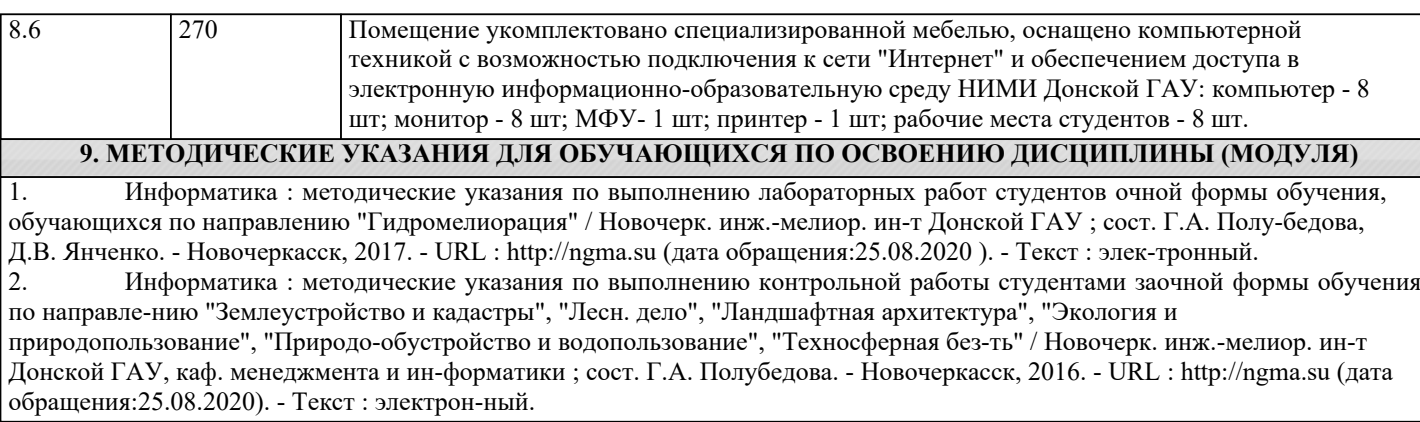

# 11. ДОПОЛНЕНИЯ И ИЗМЕНЕНИЯ В РАБОЧЕЙ ПРОГРАММЕ

В рабочую программу на 2022 - 2023 учебный год вносятся следующие дополнения и изменения - обновлено и актуализировано содержание следующих разделов и подразделов рабочей программы:

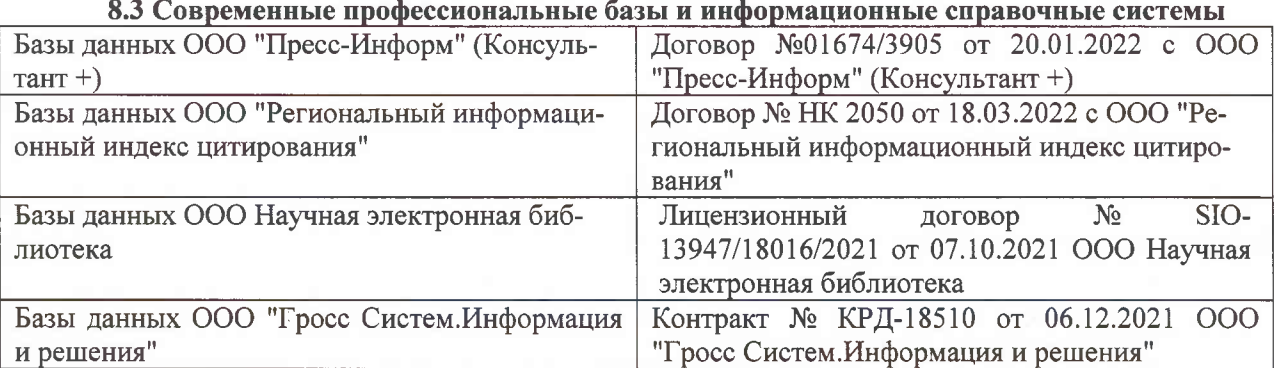

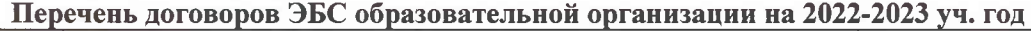

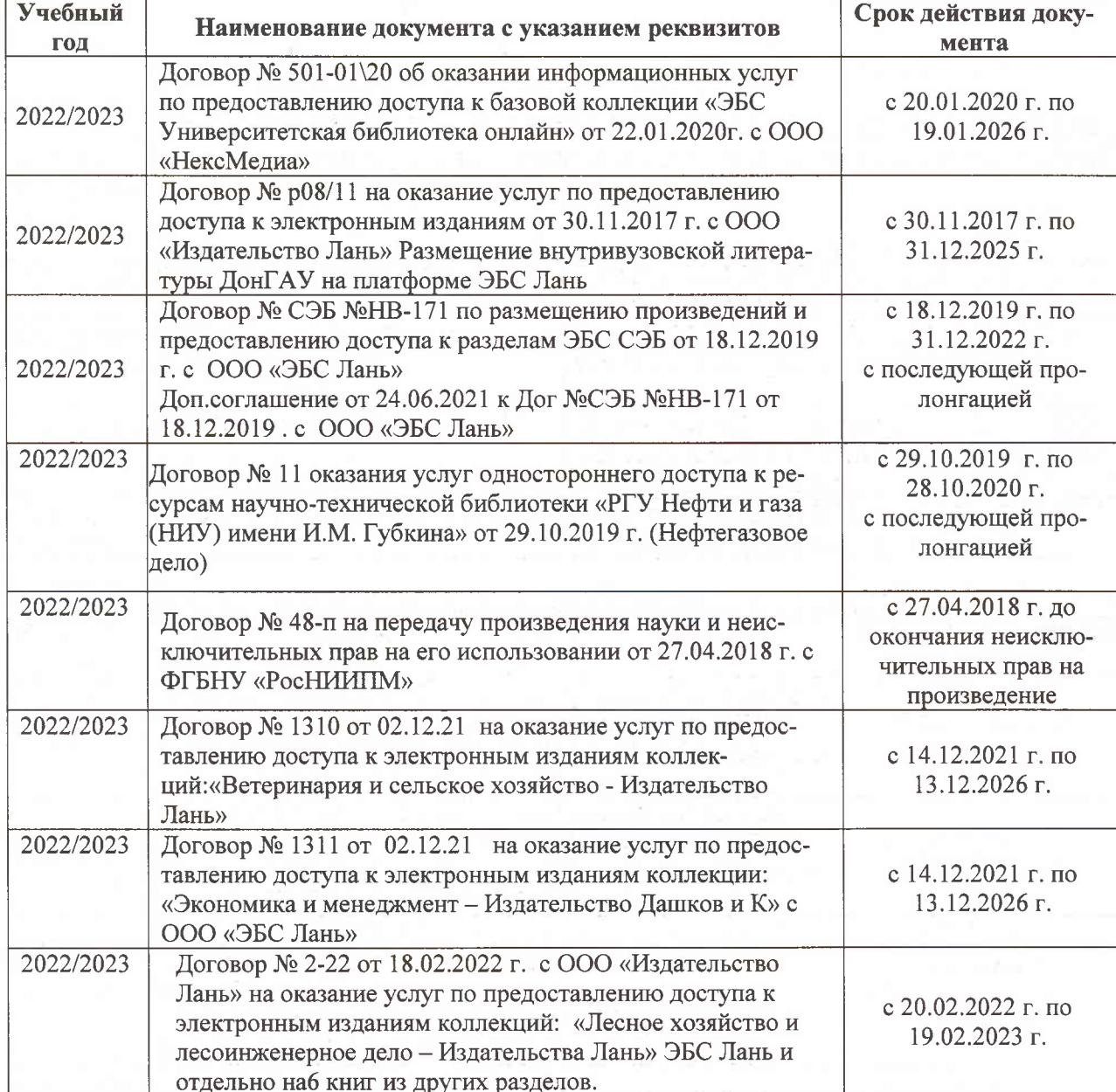

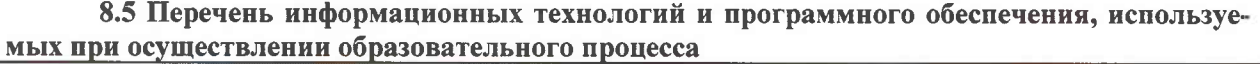

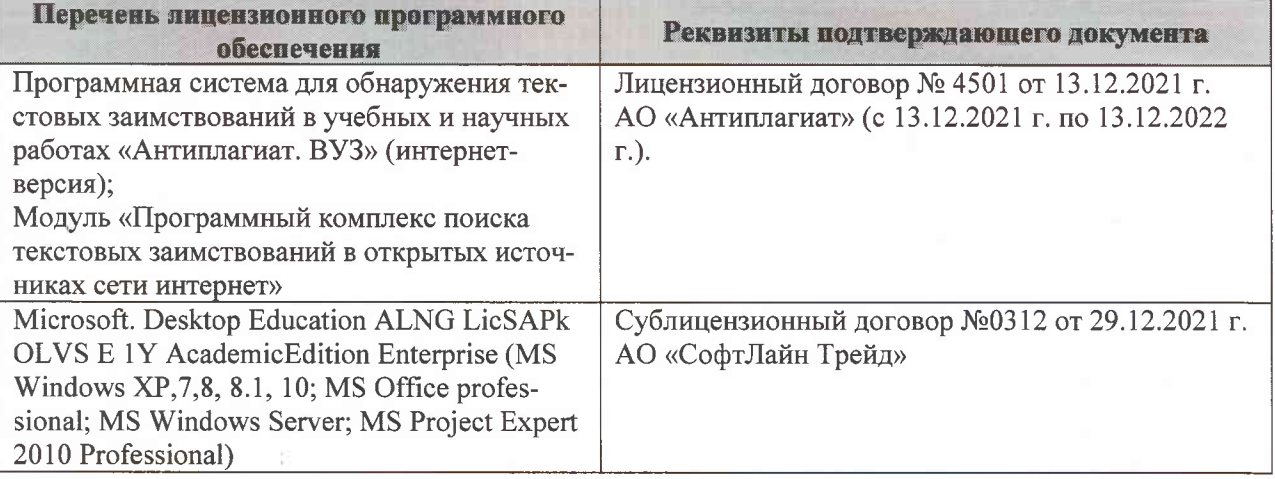

Дополнения и изменения рассмотрены на заседании кафедры «07» февраля 2022 г., протокол №6

Внесенные дополнения и изменения утверждаю: «09»февраля 2022 г., протокол №5

Декан факультета

Федорян А.В.<br>(Ф.И.О.)

(подпись)